# **A technical overview**

π

*Application Area Review, 20 Application Area Review, 20-22 Oct 2003 22 Oct 2003*

*Lorenzo Moneta Lorenzo Moneta* 

*CERN/EP-SFT*

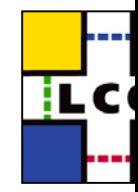

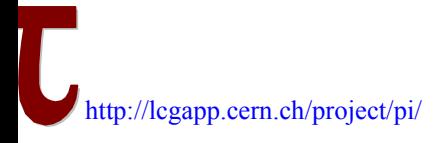

### **Outline**

#### **PI Analysis Services:**

- □ AIDA interfaces
- □ PI extension to AIDA: Proxy layer with value semantics
- $\Box$ ROOT Implementation of AIDA Histogram interfaces
- $\Box$ Interface to I/O: Root and XML
- □ Histogram converter AIDA-ROOT

#### **Latest release 1.0.0:**

**□ QA** : unit and performance tests

#### **Integration with external applications:**

- □ Prototype of Python binding to AIDA
- □ Interface with ROOT (using PyROOT) and HippoDraw

### **User feedback**

 $\frac{1}{2}$ **Summary**

Application Area Internal Review, 21 October 2003 2 Lorenzo Moneta, CERN

### AIDA

#### **❖ AIDA - Abstract Interfaces for Data Analysis**

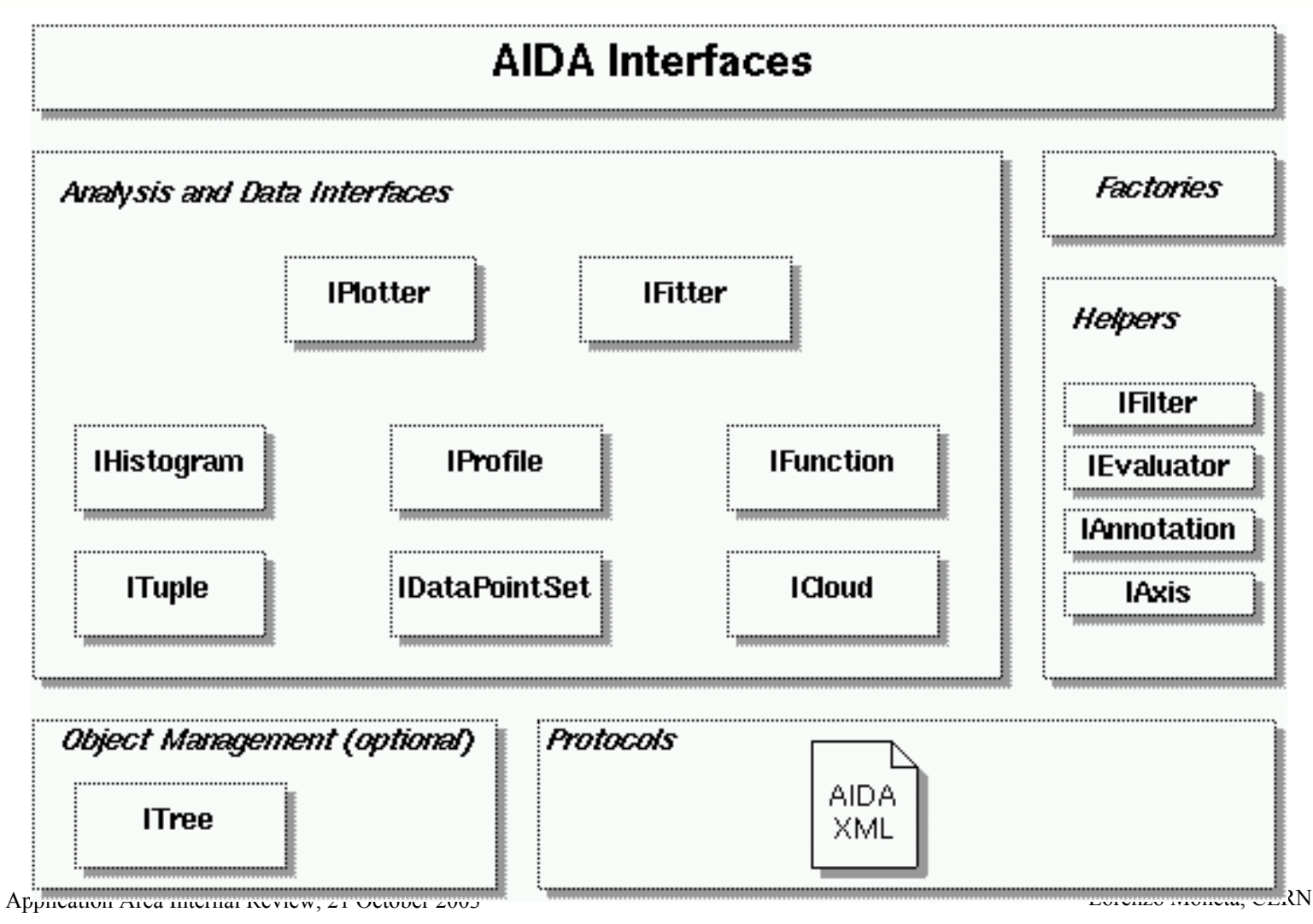

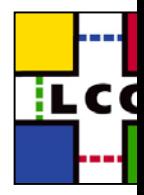

### **AIDA Interfaces**

#### **Version 3.0 since Oct. 2002**

- **□** User level interfaces to analysis objects (histograms, ..), plotter and fitter
- $\Box$  Expose pointers to objects with factories
- **□ Management and storage using Tree interface**
- □ XML protocol for data exchange

#### **Missing**

- □ Separation between Factories and Tree
	- adopt a different management schema
- $\Box$  Simplified value-semantic layer with constructors and operators
	- Hiding of factories to end-user
- □ Developer interface to ease building generic manipulators and tools
	- Independent analysis components

# **AIDA Proxy layer**

#### Extension of AIDA interface:

- **□** A layer on top of AIDA interfaces with value semantics
- □ C++ proxy classes to AIDA interfaces
	- Implemented using the "Proxy" pattern
- □ Based only on AIDA Interfaces with no dependency on a given implementation  $\mathcal{L}_{\text{Has}}$

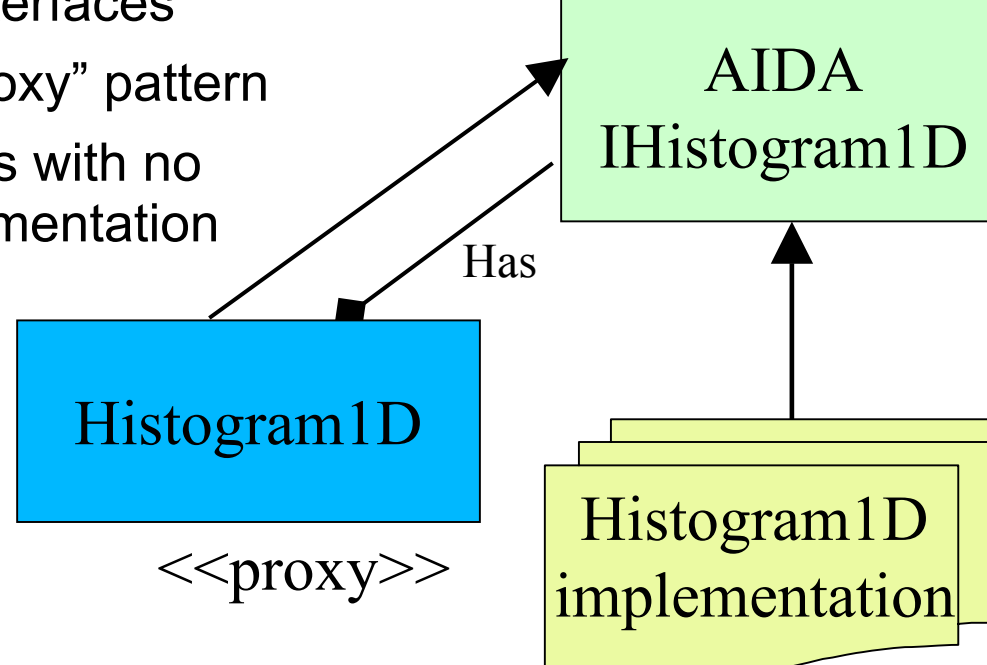

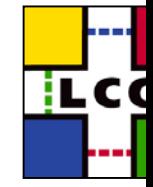

### **Advantages of AIDA Proxy**

#### **Value semantics easier for users**

- **□ N**o pointers involved
- **□ User manages the objects (no magic)**

### **Much simpler than using directly AIDA**

□ No need to use factories to create an object

#### **Example: creation of an Histogram:**

**AIDA:** 

**IAnalysisFactory \* af = create\_AIDA\_AnalysisFactory();**

**ITreeFactory \* tf = createTreateFactory();**

**ITree**  $*$  **tree** = **tf->create();** 

**IHistogramFactory \* hf = af->createHistogramFactory(\*tree);**

**IHistogram \* h = hf->createHistogram1D("myHisto",100,0,10);**

**PI:**

**Histogram1D h("myHisto",100,0,10);**

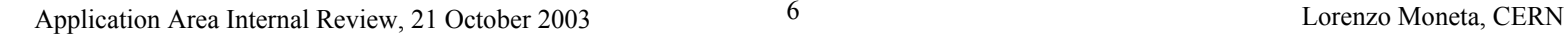

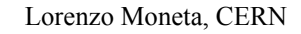

### Features of AIDA Proxies classes Features of AIDA Proxies classes

- ❖ Keeping the functionality and signatures of AIDA
	- □ "re-shuffling" of factory methods to object constructors
- ❖ Proxy classes can expand functionality of AIDA
	- □ Additional features can be easily added on user requests
- ❖ Hiding of AIDA object management
	- $\Box$  Easier the integration with experiment framework
	- $\Box$  AIDA tree is not exposed to users but hided in the Proxy implementation
	- □ Tree can be replaced in the future with SEAL whiteboard
- ❖ Dynamic loading using SEAL plugin manager
	- $\Box$  load at run time the chosen implementation
		- AIDA ROOT histograms or AIDA Native
	- $\Box$  load store library (Root based files or XML)

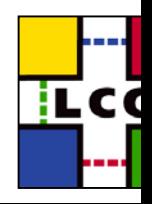

### **AIDA Proxy classes**

#### **Generated Proxies for all AIDA data objects**

□ Histograms, Profiles, Clouds, DataPointSets, Tuples

#### **Proxies exist also for Functions and Fitter**

□ Plotter can be done later (if requested)

#### **AIDA\_ProxyManager class**

- **□** Not exposed to users
- $\Box$ Implemented using the Loki singleton
- **□ Use AIDA Tree to manage the objects**
- □ Load AIDA factories using SEAL plugin manager
	- Implementations can be chosen by the user
- **□ No dependency on any AIDA implementation** 
	- Only interfaces and SEAL plugin manager

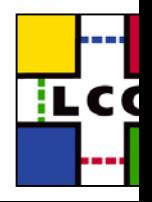

# AIDA Proxy classes (2) AIDA Proxy classes (2)

#### **Proxy\_Selector**

 $\Box$  Use to select default implementations of AIDA objects to be used by in the application

#### **Proxy\_Store**

□ Class for storing and retrieving objects from I/O

**□** Requested by users for evaluation of interfaces

**□** Simple interface

Only *open( ), write( ), retrieve() and close( )* methods

□ Copy objects from a AIDA memory Tree to a Tree mapped to a store

□ Support for XML and Root I/O

#### **HistoProjector**

- $\Box$  Helper class for projections
- □ Avoid using factories

# **Summary of AIDA\_Proxy**

#### **All AIDA functionality is available** (excluding ITree)

#### **Easy to use**

□ Hide factories from users

#### **Value semantics**

 $\Box$ Implemented operator "+" and "="

□ Conversion (with copy constructors and operator "=") from AIDA interf.

### **Copy between implementations**

□ AIDA native to Root and vice versa

#### **Choose implementation at runtime**

 $\Box$  User can decide implementation when constructing the objects

#### **Objects are managed by the user** (not by AIDA Tree)

□ Easy integration with other frameworks

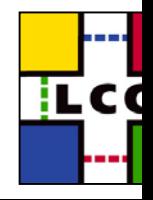

### AIDA Developer interfaces AIDA Developer interfaces

#### **Abstract interface layer extending AIDA**

- □ Allows interoperability between different implementations
- $\Box$ De-couple AIDA implementation components

#### **Preliminary interfaces exist in PI**

□ to be discussed in AIDA team and converge on a common set

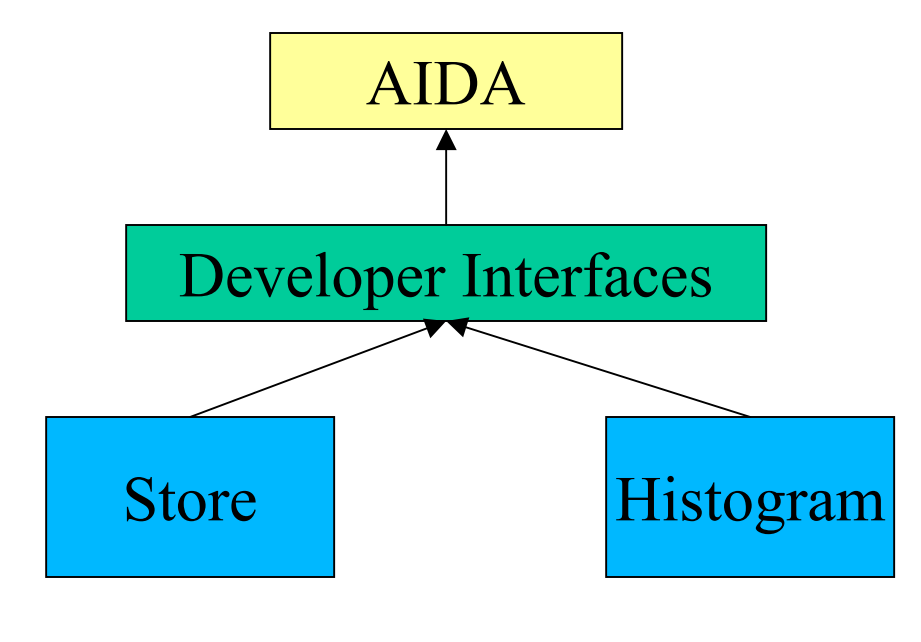

# AIDA ROOT Implementation AIDA ROOT Implementation

#### **AIDA Histograms implementation using ROOT**

- $\Box$ Default implementation used by Proxy layer
- □ Support now for all histograms (1D, 2D and 3D) and profiles (1D and 2D
- $\Box$ Implemented as a wrapper around the root objects
- □ Use AIDA developer interface layer

#### **AIDA\_RootConverter**

- □ For conversions from AIDA histograms to ROOT and vice versa
- □ Based on AIDA developer interface

#### **AIDA\_RootStore**

- $\Box$ provide storing and retrieving of histograms and profiles using a root file
- □ Use AIDA\_RootConverter

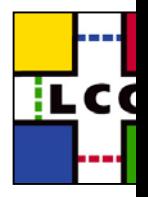

# **AIDA implementation Plug-ins**

- **Use SEAL plugin manager to load implementations of AIDA interfaces**
- **Plugins exist now in PI for :** 
	- **□ H**istograms:
		- AIDA\_ROOT histograms (default implementation)
		- AIDA Native
	- □ Tuples, DataPointSets libraries
	- Functions and Fitting library (based on old Minuit or NagC)
	- □ AIDA Tree library
	- □ XML store library (based on expat)
	- **□** Root store library

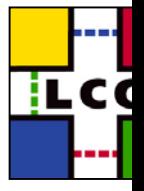

### **Present Status of PI**

#### **Latest release :**

**1.0.0** available on /afs release area containing:

- AIDA developer interfaces
- Proxy Layer
- Complete AIDA ROOT Histograms
- AIDA Tree implementation with interface to store
- ROOT and XML format stores
- $-$  ROOT  $\leftrightarrow$ AIDA Converters
- SEAL Plugins to AIDA implementations

#### **Integration with CMS**

**□ Examples using AIDA Proxy from PI exist in ORCA** 

#### **Started integration with LHCb**

□ Integrate in Gaudi the ROOT Histogram implementation of PI

### **ATLAS will follow LHCb soon**

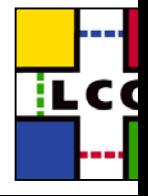

### QA in PI

#### *<b>☆ Documentation*

- □ Examples on how to use PI are available on the WEB since first PI release
	- http://lcgapp.cern.ch/project/pi/Examples/PI\_0\_4\_1
- □ Reference documentation obtained from Doxygen (thanks to SPI)

#### **Tests**

- **□** Extensive test suite ( order of 1000 ) in CPP unit of AIDA histograms
	- Test all functionality of interfaces
	- Test I/O and copying between implementations
	- Integrated in Oval and Qmtest
	- *Thanks to Hurng-Chun Lee*
- $\Box$  Unit tests exist also for the other components
	- Plan to migrate them to Cpp unit

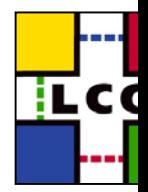

### **Performance Tests**

 **Mesure for Histograms (1D, 2D and 3D) and Profiles (1D and 2D) in the**

- □ AIDA ROOT implementation
- □ AIDA Native
- □ ROOT
- **☆ CPU time for booking and filling 10<sup>6</sup> events**
- **Memory size occupied by the histograms**
- **File size in I/O format**
	- □ ROOT (compressed/uncompressed)
	- XML (compressed/uncompressed)
- **☆ Results available on the Web** 
	- <u>□ CPU, Memory, File Size</u>

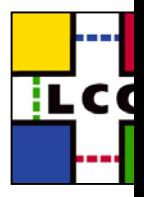

### Possible Future evolution Possible Future evolution

#### **Integration with persistency services from POOL**

□ Implement AIDA tuples using POOL collections

#### **❖ Fitting and Minimization**

- □ Develop interfaces for minimization
- **□ Pluggable minimization engine**
- **□** Make an implementation using new C++ Minuit from SEAL

#### **Integrate more with SEAL services**

□ Use SEAL whiteboard

#### **Work on Interoperability between components from different implementations**

- □ Push in AIDA for developer interfaces
- □ Plotter Integration
	- Use OpenScientist and/or HippoDraw
	- Integrate JAS plotter through Java JNI interface

# **Integration with External Tools**

 **Use Python for a prototype integration in an interactive environment**

 **Integration of AIDA with ROOT (using PyROOT) and HippoDraw**

- **□ Use Python bindings to AIDA interfaces**
- **□** Simple Python program to copy the AIDA histograms in ROOT or HippoDraw compatible objects
- **□** use the Boost-Python interface to copy in and plot them in HippoDraw
- Or use PyROOT to plot in a Root canvas

### **Demo:**

- $\Box$ Create AIDA histograms and plot them in Root canvas
- □ Create AIDA clouds and plot them in HippoDraw

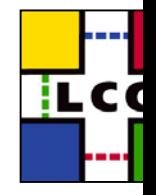

### User feedback

- **Got a very positive feedback on AIDA (and PI)**
- **AIDA Histograms are widely used through Gaudi in LHCb and ATLAS**

#### **Received from users (LHCb and CMS)**

- $\Box$ Interest in clouds (unbinned histograms)
- □ Request for more work towards interactivity (Python)
- **LHCb :** 
	- Specific requests for AIDA ROOT histograms
- **CMS :**
	- Gravity bin histograms
	- Online requirements on histograms
	- Interest in an interface for Tuples
		- Use POOL collection ?
	- Interest in fitting (replace NagC with new Minuit C++)

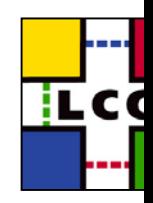

### **Summary**

 **Development on PI Analysis Services according to the project plan is almost completed** 

- □ A ROOT implementation (wrapper) for AIDA binned histograms
- Value semantic layer for AIDA objects for end-users
- I/O support in XML and Root
- $\Box$  Started integration with experiments
	- CMS provides examples to use AIDA Proxy
	- LHCb is integrating AIDA ROOT in Gaudi

#### **Review of AIDA completed**

- □ AIDA review document available (link)
- □ Very positive feedback received from users (LHCb and CMS)
	- Need have integration completed with experiment framework for mor $\epsilon$ user feedback

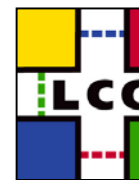

# **AIDA\_Proxy in more detail**

#### **Histogram1D**

**namespace pi\_aida {**

**class Histogram1D : public AIDA::IHistogram1D { public:**

// Constructor following the factory-create method

**Histogram1D(std::string title,** 

**int nBins, double xMin, double xMax);**

// as an example the fill method:

**bool fill ( double x, double weight = 1. )**

 $\{$  if (rep == 0) return 0;

else return rep->fill ( x , weight ); }

// other methods are also mostly inlined …

#### **private:**

**}; }**

AIDA::IHistogram1D \* rep;

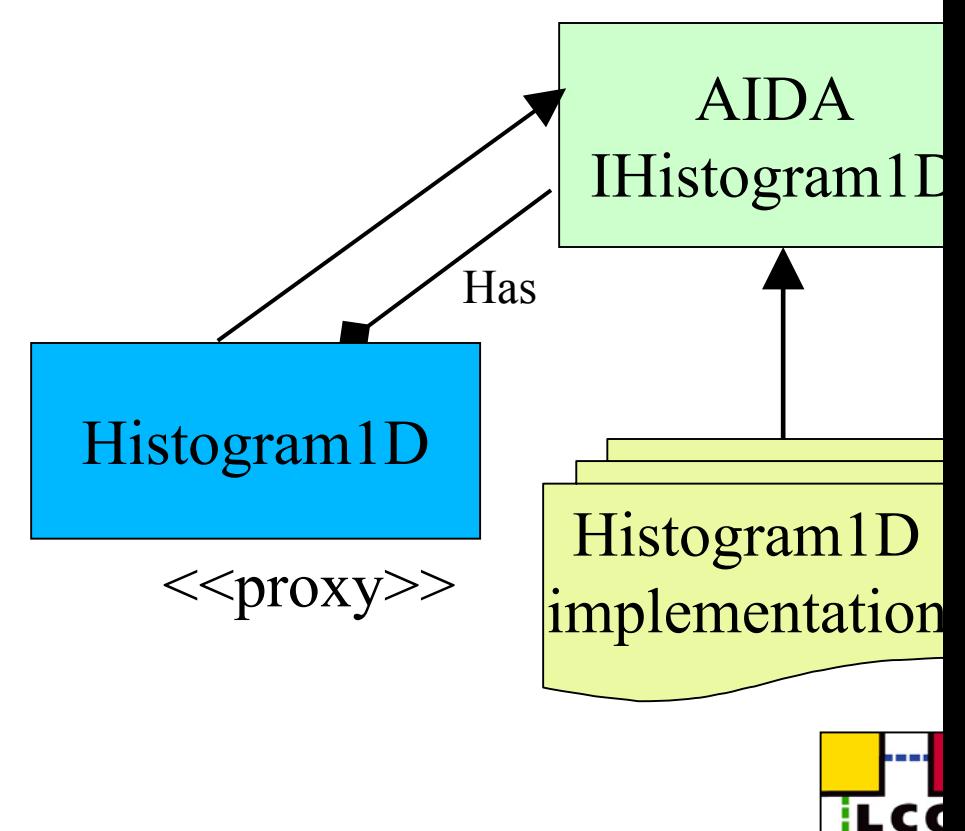

### Example: Histogram1D Example: Histogram1D

- // Creating a histogram
- **pi\_aida::Histogram1D h1( "Example histogram.", 50, 0, 50 );**
- // Filling the histogram with random data
- std::srand $(0)$ ;
- for ( int i = 0; i <  $1000; +i$ )
	- **h1.fill**( 50  $*$  static cast <double>( std::rand() ) / RAND MAX );

```
// Printing some statistical values of the histogram
std::cout << "Mean:" << h1.mean() << " RMS:" << h1.rms() << std::endl;
```

```
// Printing the contents of the histogram
const AIDA::IAxis& xAxis =h1.axis();
for ( int iBin = 0; iBin < xAxis.bins(); ++iBin )
 std::cout << h1.binMean(iBin) << "<< h1.binEntries( iBin) << " " 
          << h1.binHeight( iBin ) << std::endl;
```
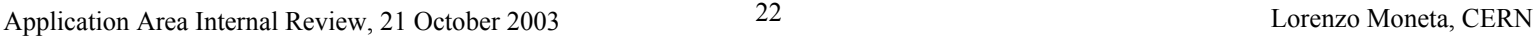

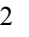

## Example: Fitting a Histogram Example: Fitting a Histogram

// create and fill the histogram

//……….

}

// Creating the fitter (ChiSquare by default)

**pi\_aida::Fitter fitter;** // or: fitter("BinnedML")

// Perform a Gaussian fit, use shortcut with strings

// fitter.fit(h1,function) to pass a user defined function

#### **AIDA::IFitResult& fitResult = \*( fitter.fit( h1, "G" ) );**

// Print the fit results

```
std::cout << "Fit result : chi2 / ndf : " << fitResult.quality() << " / " << 
  fitResult.ndf() << std::endl;
```
for ( unsigned int  $i = 0$ ;  $i <$  par.size();  $++i$ ) {

std::cout << **fitResult.fittedParameterNames()[i]** 

**<< " <sup>=</sup>" << fitResult.fittedParameters()[i]** 

**<< " +/- " << fitResult.errors()[i]** 

**<< std::endl;**

### **Example: Operations on Histograms**

// Creating a histogram in the native AIDA implementation

```
pi_aida::Histogram1D h1( "Example h1", 50, 0, 50, "AIDA_Histogram_Native" );
```
- $/$  fill h1
- std::srand $(0)$ ;
- for ( int i = 0; i < 1000;  $++i$ )
- **h1.fill**( 50  $*$  static cast <double>( std::rand() ) / RAND MAX );
- // Creating a histogram using Root implementation **pi\_aida::Histogram1D h2( "***Example h***2", 50, 0, 50,** *"AIDA\_Histogram\_Root"* **);** //Copying
- **h2 = h1;**

**TU** 

- /adding (default type is used when creating h3)
- $pi$  aida::Histogram1D  $h3 = h1 + h2$ ;

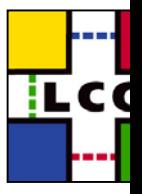

# Example: Histogram Projections Example: Histogram Projections

#### // Creating a 2D histogram

**pi\_aida::Histogram2D h( "***Example 2D hist***.", 50, 0, 50, 50, 0, 50 );**

// Filling the histogram…..

// projections

…..

#### **pi\_aida::HistoProjector hp;**

// project: created histogram is of default type

**pi\_aida::Histogram1D hX** = hp.projectionX(h);

// project on a Root histogram

**pi\_aida::Histogram1D hY= hp.projectionY(h,0,50,"AIDA\_Histogram\_Root");**

#### $\frac{1}{2}$  Implement projections on Histograms ? **hX = h.projectionX()**

Application Area Internal Review, 21 October 2003 25 Lorenzo Moneta, CERN

### Example: Store and Read Histograms Example: Store and Read Histograms

// after created and filled the histograms

**………**

// create a **ROOT** Proxy\_Store **pi\_aida::Proxy\_Store s1(***"hist.root"***,***"Root"***); s1.write(h1); s1.close();**  // create a **XML** Proxy\_Store **pi\_aida::Proxy\_Store s2(***"hist.xml"***,***"XML"***); s2.write(h1); s2.close();**

**// read histogram from the Root store Histogram1D h1 = s1.retrieve<Histogram1D> ("h1 name");**

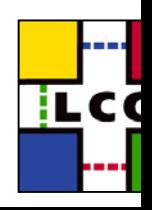

Application Area Internal Review, 21 October 2003 26 Lorenzo Moneta, CERN

### **CPU Time test results**

#### **Time to book and fill an histogram with 106 events**

- **□** Example: results for Histogram1D:
	- **ROOT: 0.75 s**
	- **AIDA ROOT: 0.85 s**
	- **AIDA Native: 1.11 s**

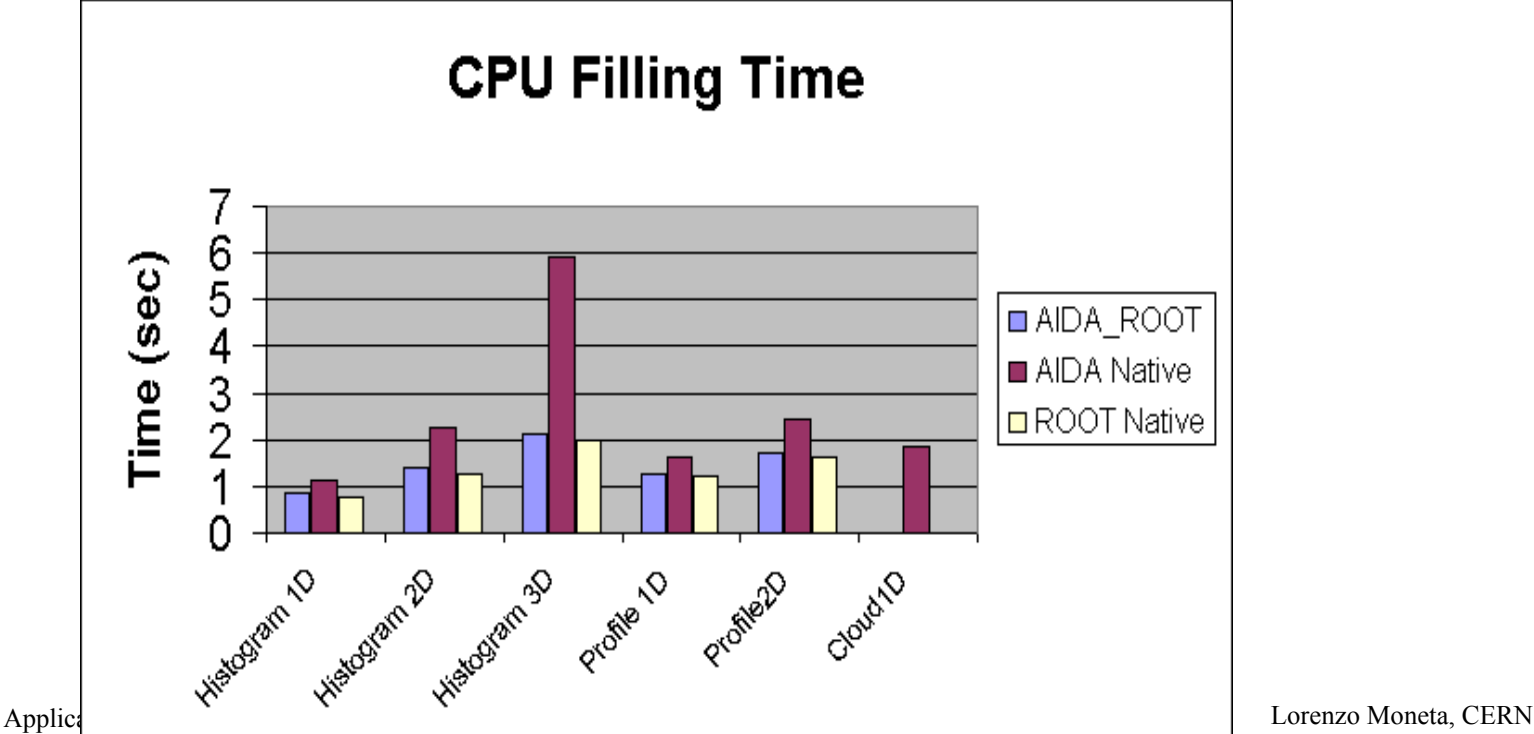

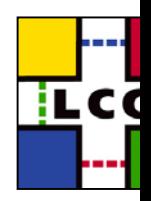

### **Memory and File Size test results**

#### **❖ Size occupied for 10<sup>6</sup> equivalent bin histograms:**

- $\Box$ 1000 Histogram1D with 100 bins
- $\Box$ 100 Histogram2D with 100x100 bins

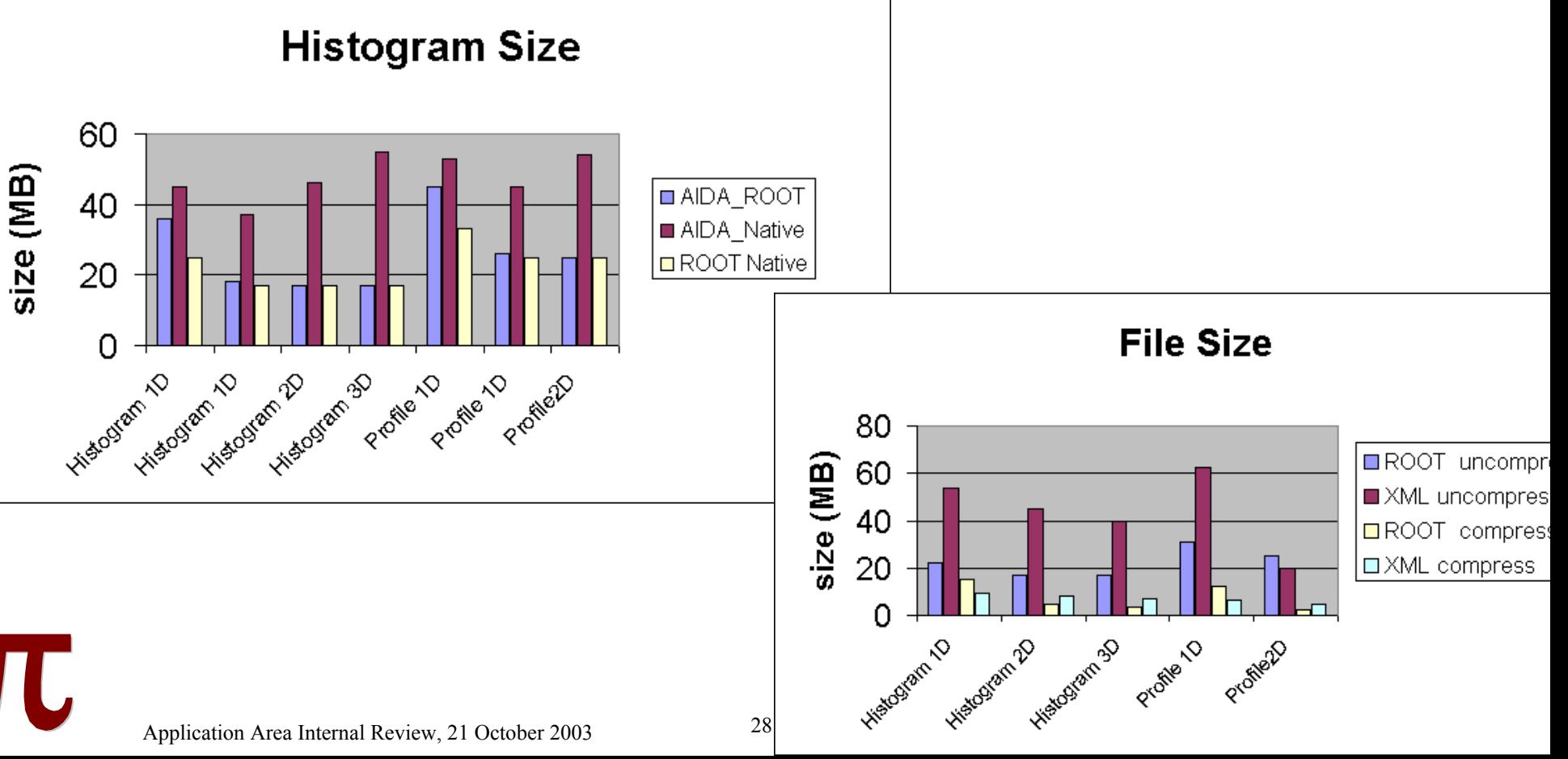